Subject

Electronic certificate service "ClassNK e-Certificate"

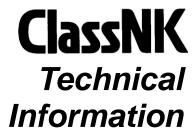

No. TEC-1146 Date 5 March 2018

To whom it may concern

As previously announced in the Press releases dated 9 June 2017 and 6 September 2017, ClassNK released "ClassNK e-Certificate", an electronic certification service last June, which provides Class/Statutory certificates in electronic format (PDF files) for the improvement of ship management. Favourable feedback has already been received from the users who have applied this service.

"ClassNK e-Certificate" complies with the standards specified in the IMO's GUIDELINES FOR THE USE OF ELECTRONIC CERTIFICATES (FAL.5/Circ.39/Rev.2) released in April 2016. The system enables secure transmission of electronic certificate files and includes an online function to verify the validity and authenticity of the certificates in addition to checking to make sure that they have not been falsified or tampered with.

As of Feb. 2018, more than 30 flag states including Panama, Liberia, Marshall Islands, Singapore, Malta, Bahamas and Cyprus authorize ClassNK to issue electronic statutory certificates on their behalf.

The following advantages can be expected for ship owners utilizing this service:

- Reduction of administrative burdens and costs associated with handling of paper onboard ships.
- Avert the risk of losing the certificates
- · Online availability of the latest certificates and endorsed information

For details about the service and to find out how to apply, please refer to the attachment and to the "Web Service Portal" section of the ClassNK website (See below):

Top Page > Web Service Portal > ClassNK e-Certificate Information and contact http://www.classnk.or.jp/hp/en/activities/portal/e-cert.html

(To be continued)

#### NOTES:

- ClassNK Technical Information is provided only for the purpose of supplying current information to its readers.
- ClassNK, its officers, employees and agents or sub-contractors do not warrant the accuracy of the information contained herein and are not liable for any loss, damage or expense sustained whatsoever by any person caused by use of or reliance on this information.
- Back numbers are available on ClassNK Internet Homepage (URL: www.classnk.or.jp).

For any questions about the above, please contact:

## NIPPON KAIJI KYOKAI (ClassNK)

Classification Department, Information Center, Head Office

Address: 1-8-5 Ohnodai, Midori-ku, Chiba 267-0056, Japan

Tel.: +81-43-294-5784 Fax: +81-43-294-5449 E-mail: nkecert@classnk.or.jp

#### Attachment:

1. ClassNK e-Certificate Brochure

# ClassNK e-Certificate

## **About e-Certificate**

e-Certificate enables the shipowner to reduce administrative burdens such as sending paper certificates or storing them onboard by issuing Class / Statutory full term certificates in a secure electronic format (PDF).

The following features are also available in line with the requirements of the *Guidelines for the use of electronic certificates* (FAL.5/Circ.39/Rev.2) as set by the Facilitation Committee (FAL) of IMO.

# **Main features**

## **Digital Signature**

The digital signature displayed at the top of the certificate certifies that the certificate is protected from edits, modification or revisions other than those which have been authorized by ClassNK.

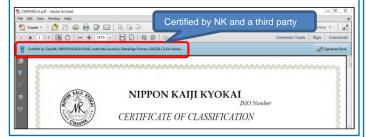

# Unique Tracking Number (Tracking ID), QR Code and Printable and Visible symbol

All electronic certificate have a Unique Tracking Number (Tracking ID), QR Code and Printable and Visible symbol that confirms the source of issuance on the bottom of each page.

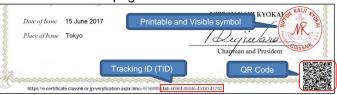

#### Verifying the electronic certificate

By using the Tracking ID or Quick Response (QR) Code included on the certificate, the validity of the certificate can be confirmed on the website.

The validity of the certificate can be confirmed in two ways:

- 1.Entering the IMO No. and Tracking ID; or
- Scanning the QR(Quick Response) Code using a mobile device.

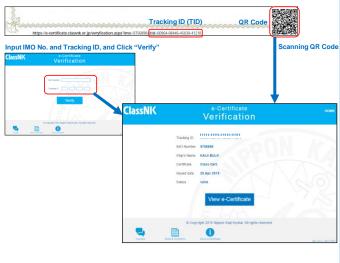

# Related site

- 1. IMO page on electronic business: http://www.imo.org/en/OurWork/Facilitation/Electronic%20Business/Pages/default.aspx
- 2. Details about QR Codes: QRCode.com
- Official QR Code Reader "Q" can be downloaded from following page. <u>-for iOS user</u>

-for Android™user

#### Contact for certificate and download e-Certificate

Classification Department (Certification Section) (Tel: +81-43-294-5784 email: nkecert@classnk.or.jp)